## **One-on-One Sessions**

- Starting **Monday**: 1/2-hour one-on-one sessions
	- § Bring computer to work with instructor, TA or consultant
	- § Hands on, dedicated help with Lab 3 (or next lecture)
- § To prepare for assignment, **not for help on assignment** • **Limited availability: we cannot get to everyone**
	- § Students with experience or confidence should hold back
- Sign up online in CMS: first come, first served
	- Choose assignment One-on-One
	- § Pick a time that works for you; will add slots as possible
	- § Can sign up starting at 5pm **TOMORROW**

## **String: Text as a Value** • String are quoted characters § 'abc d' (Python prefers) ■ "abc d" (most languages) **Char Mean** \' single quote

- How to write quotes in quotes?
- § Delineate with "other quote"
	- § **Example**: "Don't" or '6" tall'
	- § What if need both " and ' ?
- **Solution**: escape characters
	- § Format: \ + letter
	- § Special or invisible chars

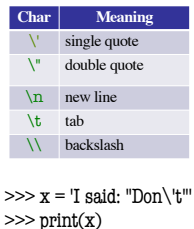

I said: "Don't"

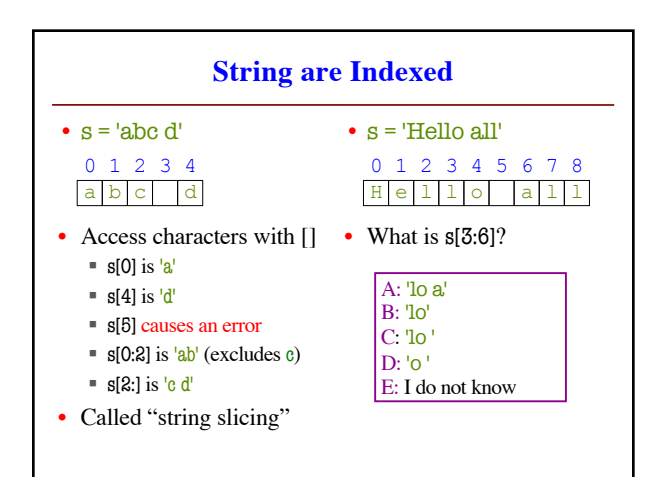

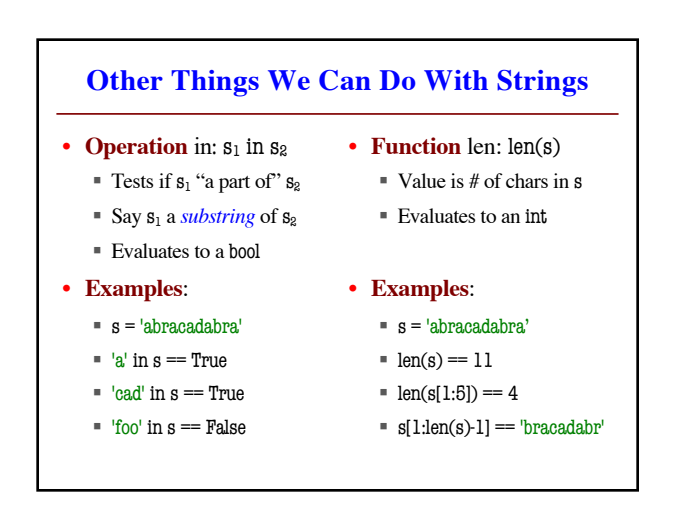

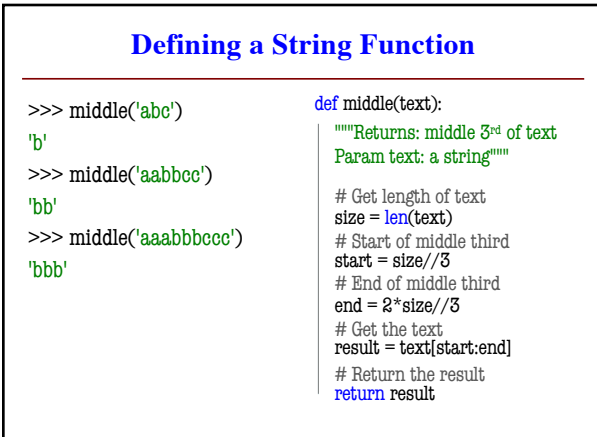

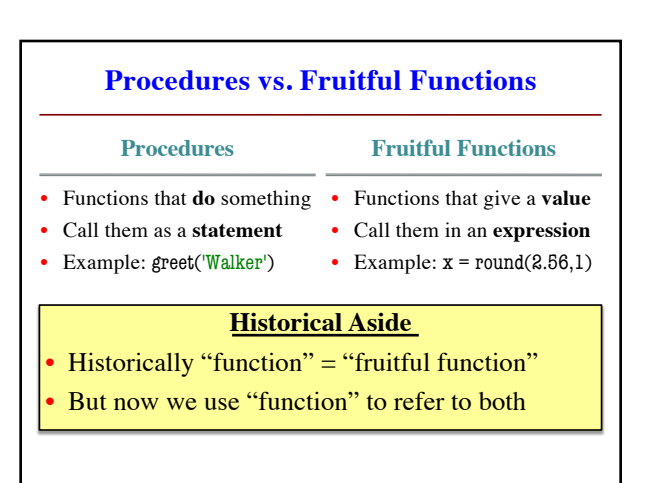

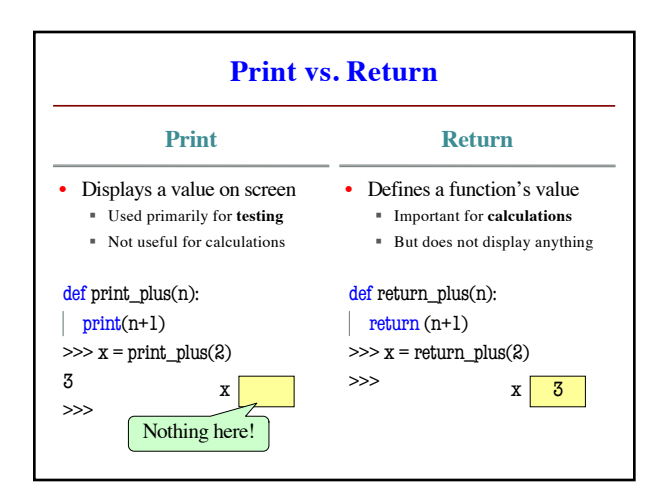

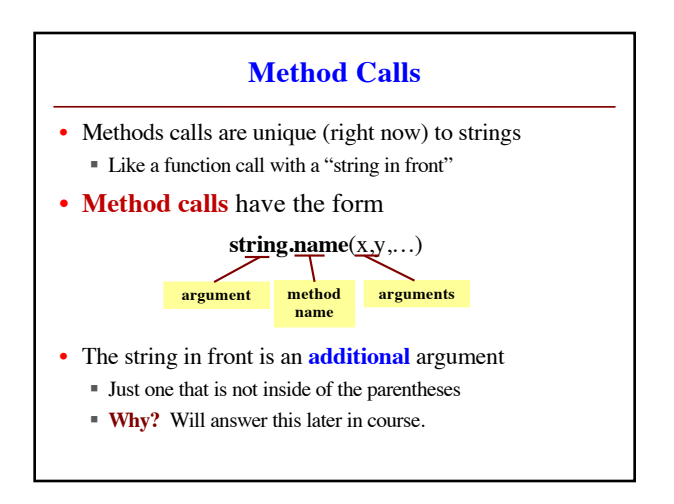

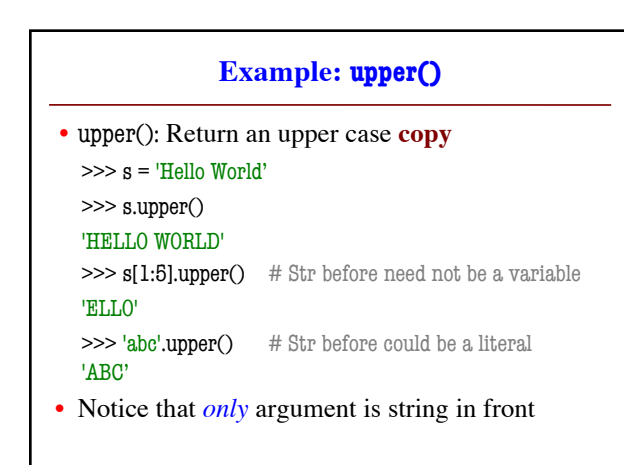

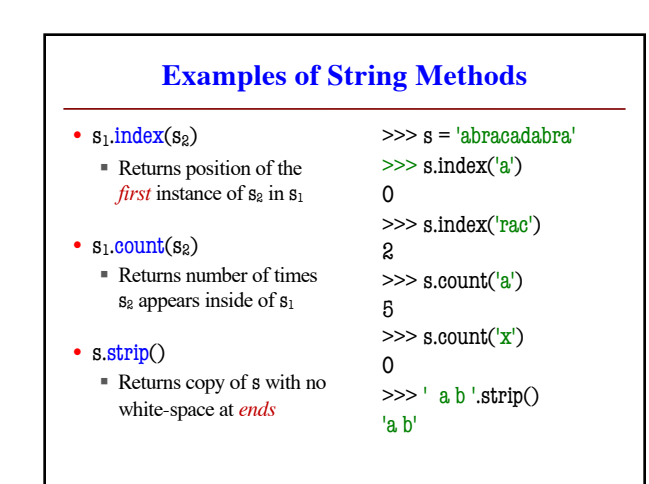

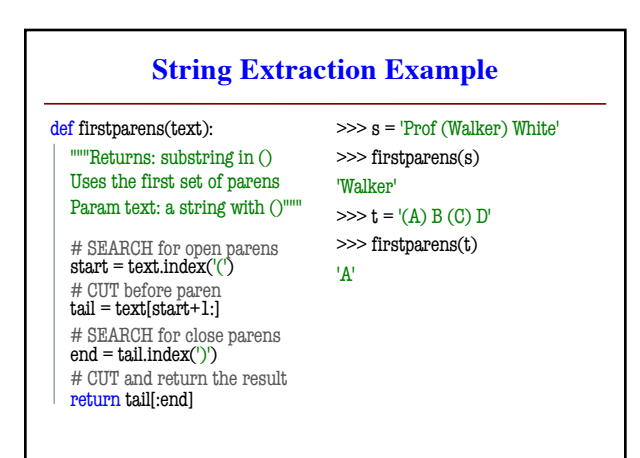

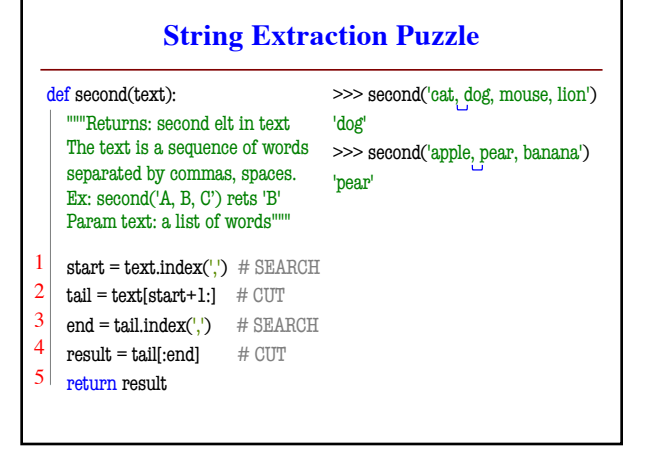